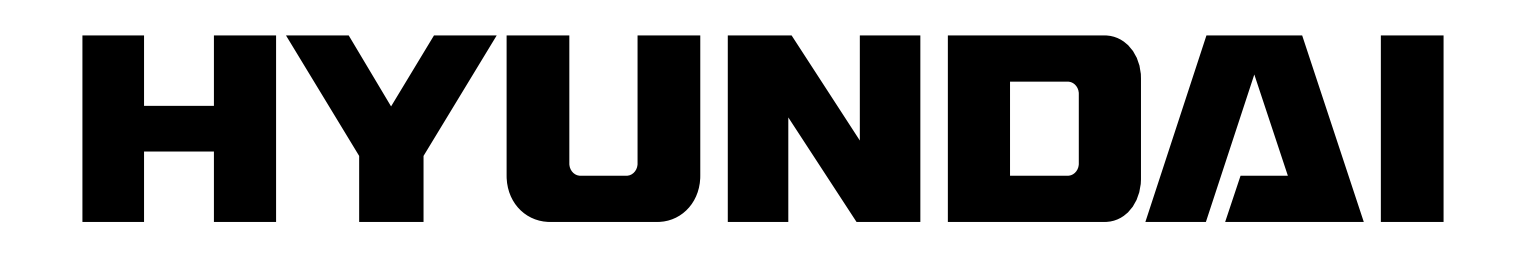

**MP 212**

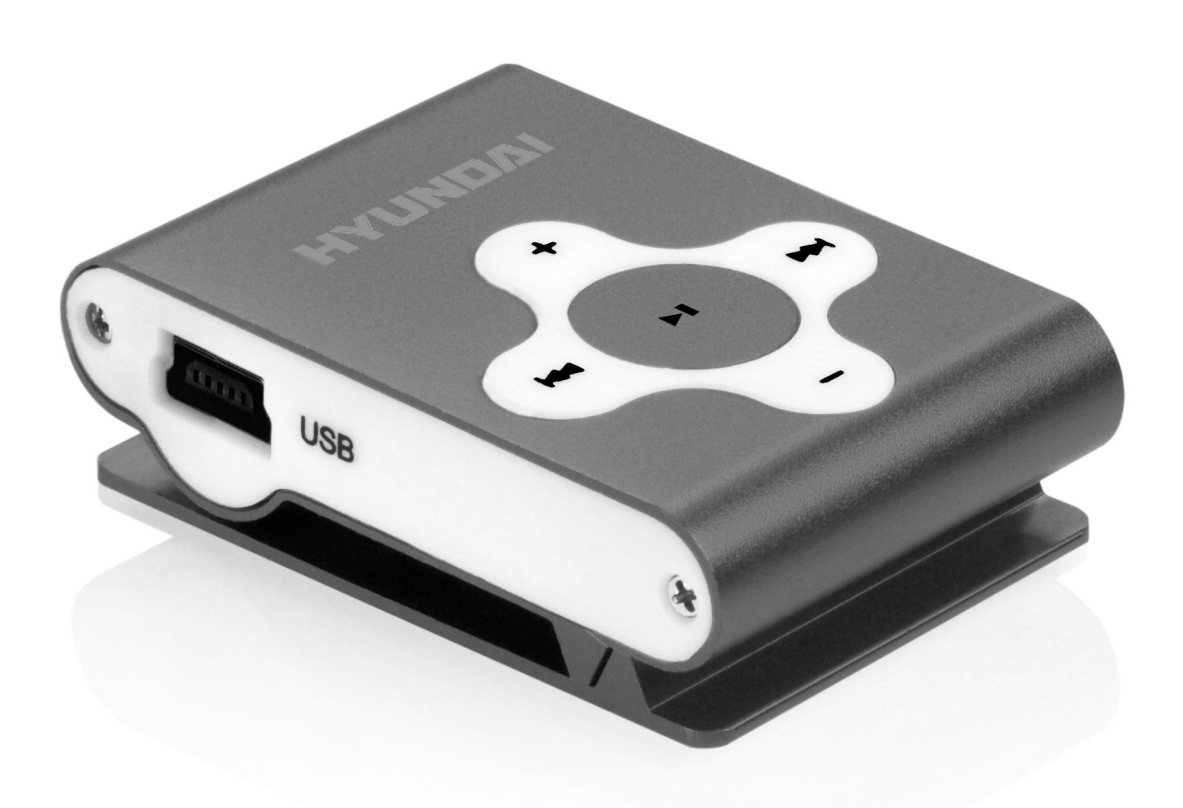

# **NÁVOD K POUŽITÍ / NÁVOD NA POUŽITIE INSTRUKCJA OBSŁUGI / INSTRUCTION MANUAL HASZNÁLATÍ ÚTMUTATÓ**

**PŘEHRÁVAČ MP3 / PREHRÁVAČ MP3 ODTWARZACZ MP3 / MP3 PLAYER MP3 LEJÁTSZÓ**

 $C \in$ 

Děkujeme vám za zakoupení našeho digitálního MP3 přehrávače. Před použitím přehrávače si pozorně přečtěte tento návod, abyste s přístrojem mohli správně pracovat.

#### **A. Upozornění**

- 1) Pokud přehrávač nepoužíváte, vypněte jej.
- 2) Nepoužívejte MP3 přehrávač na velmi studených ani na velmi teplých místech.
- 3) Nevystavujte MP3 přehrávač styku s vodou.
- 4) Nevystavujte MP3 přehrávač úderům a nárazům.
- 5) Nepoužívejte MP3 přehrávač při řízení automobilu ani při jízdě na kole, aby nedošlo k nehodě.
- 6) Pokud nejste odborník, neotvírejte sami MP3 přehrávač.
- 7) Uvnitř MP3 přehrávače jsou lithiové baterie. Může je vyjímat POUZE autorizovaný technik.
- 8) Tento model neumí přehrávat soubory WMA chráněné systémem DRM, například zvukové knihy, hudbu zakoupenou přes internet, atd.

# **B. Funkce tlačítek a způsob ovládání**

#### **1. Funkce tlačítek:**

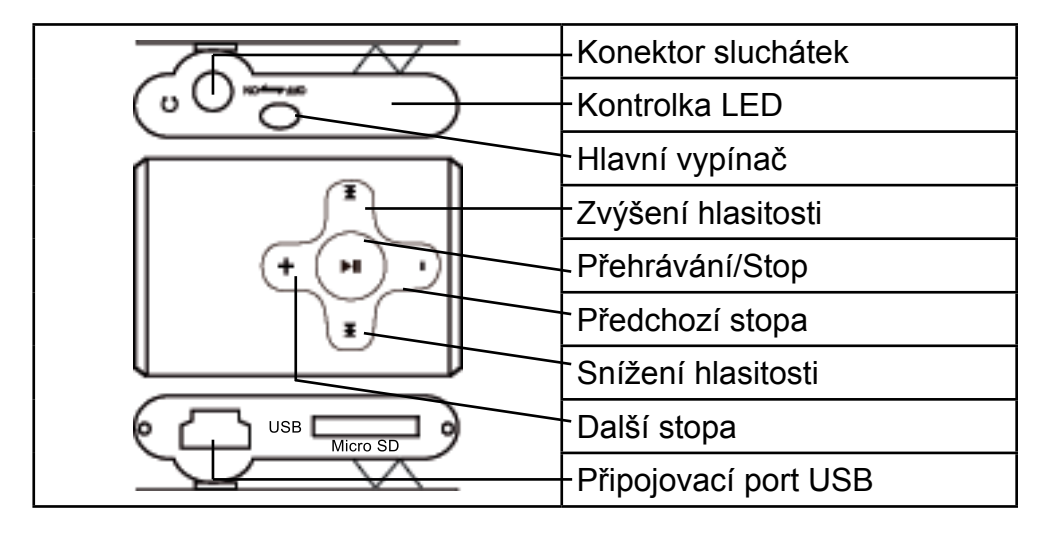

#### **Hlavní vypínač:** Zapíná a vypíná přehrávač.

**Přehrávání/Vyp./Zap.:** Zapnutí/Vypnutí/Pauza/Přehrávání (označeno jako ► ) **Vol+:** Zvýšení hlasitosti **Vol-:** Snížení hlasitosti : Předchozí skladba, rychlý posun vzad : Následující skladba, rychlý posun vpřed **Světelný indikátor:** kontrolka LED

#### **2. Způsob ovládání**

#### **Zapnutí:**

Zapojte sluchátka a stiskněte po dobu 3 vteřin tlačítko PLAY. Rozsvítí se kontrolka LED a přehrávač se přepne do režimu přehrávání.

#### **Přehrávání hudby:**

Při přehrávání hudby bude kontrolka LED blikat. MP3 přehrávač bude přehrávat skladbu, která byla při minulém zapnutí nedokončena, pokud nestisknete žádné tlačítko. Po skončení přehrávání poslední stopy se přehrávání spustí znovu od první stopy.

#### **Přeskakování složek směrem vpřed a vzad:**

Jestliže je přehrávač zastavený, přeskočí po stisknutí tlačítka » nebo  $\mathsf{M}$  do další nebo předchozí složky.

#### **Přeskakování stop směrem vpřed a vzad:**

Jestliže přehrávač přehrává hudbu,

přeskočí po stisknutí tlačítka » na přehrávání další stopy; při dlouhém stisknutí tlačítka » se bude rychle pohybovat směrem vpřed; přeskočí po stisknutí tlačítka na přehrávání předchozí stopy; při dlouhém stisknutí tlačítka  $\mathsf{M}$  se bude rychle pohybovat směrem vzad.

#### **Nastavení hlasitosti:**

Při přehrávání hudby můžete krátkým stisknutím tlačítka **Vol+** zvýšit hlasitost; krátkým stisknutím tlačítka **Vol-** hlasitost snížíte.

#### **Pauza v přehrávání:**

V režimu přehrávání se po stisknutí tlačítka **PLAY** přehrávač dočasně zastaví (bude svítit kontrolka LED). Po opětovném stisknutí tlačítka **PLAY** se hudba začne znovu přehrávat (kontrolka LED bude blikat).

#### **Vypnutí:**

V pohotovostním režimu se po dlouhém stisknutí tlačítka **PLAY** po dobu 3 vteřin (nebo déle) přehrávač vypne.

Stisknete-li tlačítko **PLAY** za účelem pozastavení přehrávání a poté již nestisknete další tlačítko, přehrávač se po 90 vteřinách automaticky vypne.

## **C. Připojení k počítači**

- 1) Zapojte konektor USB tohoto MP3 přehrávače do zdířky USB počítače. Kontrolka LED bude svítit a v počítači se zobrazí odnímatelný disk.
- 2) Zkopírujte soubory z počítače do MP3 přehrávače. Přehrávač lze také použít jako přenosný paměťový disk.

#### **D. Jak nabíjet**

Zapněte přístroj a připojte jej k počítači nebo bezpečně odeberte hardware. Přehrávač se začne automaticky nabíjet. Jakmile bude přístroj zcela nabitý, kontrolka LED se vypne. Doporučená doba nabíjení je asi tři hodiny.

### **E. Řešení problémů**

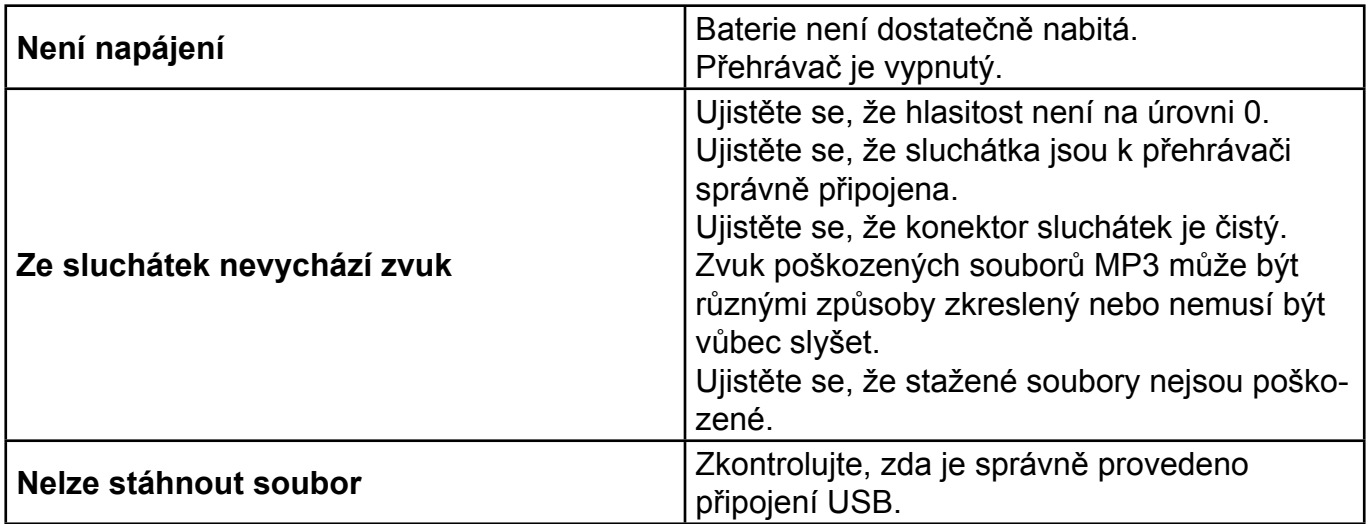

# **Obsah je uzamčen**

**Dokončete, prosím, proces objednávky.**

**Následně budete mít přístup k celému dokumentu.**

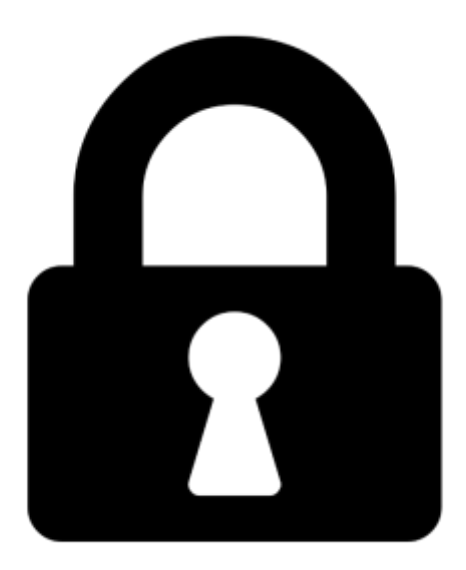

**Proč je dokument uzamčen? Nahněvat Vás rozhodně nechceme. Jsou k tomu dva hlavní důvody:**

1) Vytvořit a udržovat obsáhlou databázi návodů stojí nejen spoustu úsilí a času, ale i finanční prostředky. Dělali byste to Vy zadarmo? Ne\*. Zakoupením této služby obdržíte úplný návod a podpoříte provoz a rozvoj našich stránek. Třeba se Vám to bude ještě někdy hodit.

*\*) Možná zpočátku ano. Ale vězte, že dotovat to dlouhodobě nelze. A rozhodně na tom nezbohatneme.*

2) Pak jsou tady "roboti", kteří se přiživují na naší práci a "vysávají" výsledky našeho úsilí pro svůj prospěch. Tímto krokem se jim to snažíme překazit.

A pokud nemáte zájem, respektujeme to. Urgujte svého prodejce. A když neuspějete, rádi Vás uvidíme!